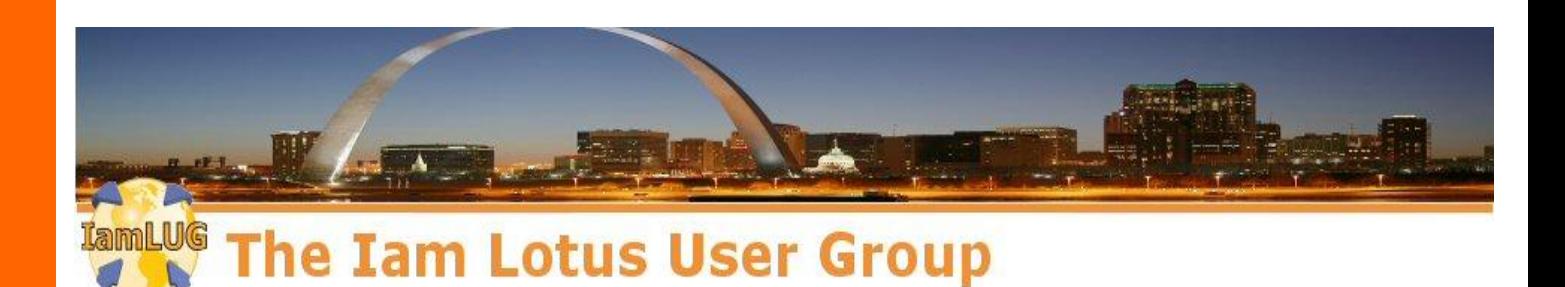

## **Your Auth is open!**

# **Oversharing with OpenAuth & SAML**

### **Andrew Pollack Northern Collaborative Technologies**

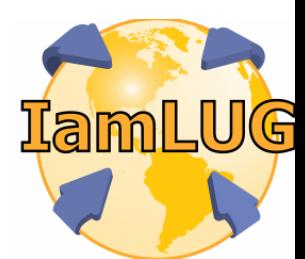

*© 2013 by the individual speaker*

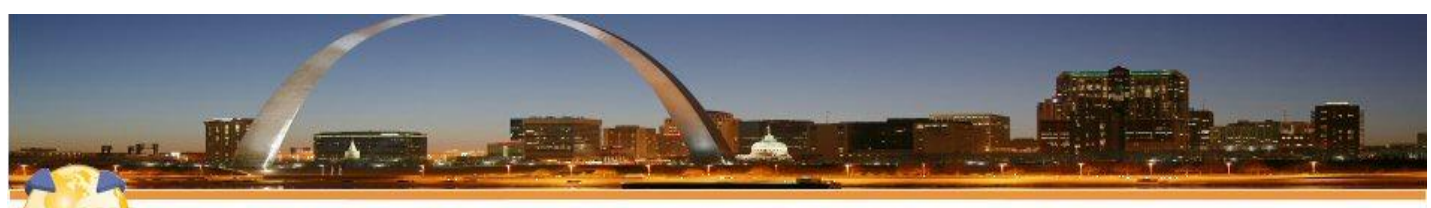

The Iam Lotus User Group

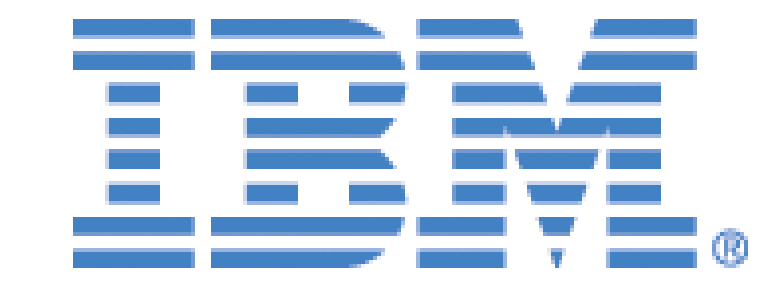

# teamstudio

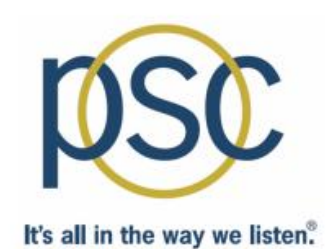

### **IamLUG 2013 Sponsors**

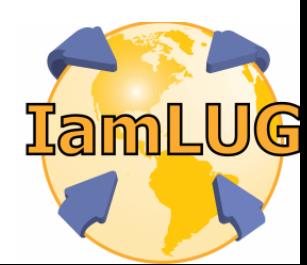

*© 2013 by the individual speaker*

### **Who Am I?**

- **Andrew Pollack – President of NCT**
- **Administrator & Developer since version 2**
- **Products**
	- **NCT Search, NCT Compliance Search,**
	- **and NCT Simple Sign On, and Second Signal**
- **Services**
	- **Site Performance Reviews**
	- **Application Development**
	- **Administrative Overhaul**
	- **Security Review & Penetration Testing**
- **IBM Lotus Beacon Award Winner**
- **Structural Firefighter – Lieutenant of Engine Company 1 in Cumberland, Maine**

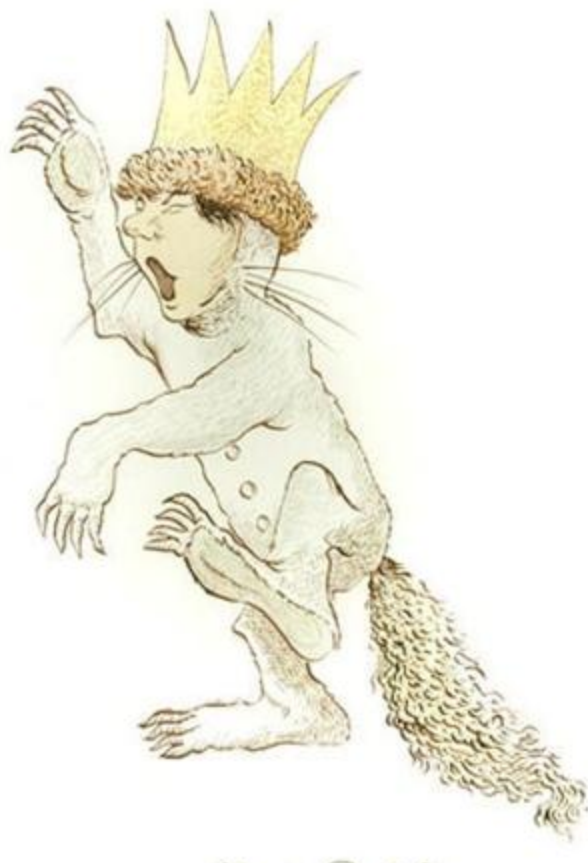

Mennie Sent

**IamLUG 2013**

#### **SSO & Shared Authentication Topics**

- **SSO vs. Shared Authentication**
- **Use Cases**
	- **Why not just use LTPA or Active Directory?**
- **Specific Security Concerns**
	- **What to consider when planning**
- **Creating your own simple specification**
- **Emerging Standards**
	- **SAML (Security Assertion Markup Language)**
	- **OpenID**
	- **OAuth**
- **A Real World Example**

#### **Single Sign On**

- **Enter Credentials Once and you are signed in at multiple sites**
- **Wikipedia lists dozens of projects**
	- **http://bit.ly/WRaxPq**

#### **Shared Authentication**

- **May need to re-enter the same credentials at each site**
- **LDAP**
- **Domino HTTP Password Sync with Notes ID**

**Why not just use LTPA or Active Directory?**

### **USE CASES**

### **Why not just use LTPA, AD, or similar?**

- **Incompatible Technology**
	- **Not every server fully supports these methods in the same way**
	- **Not all users of your application come from the same source**
		- **Different AD Forests**
- **Incompatible Organizations**
	- **Your application may not serve only users in your company**
		- ▶ 3<sup>rd</sup> Party Service Providers
		- **Portals making use of 3rd Party Providers**
- **Someone else is setting the specification**
	- **You don't always get to pick your favorite protocols**
		- **SAML is hip and cool right now**

**What to look out for when you implement – Things that your users and customers will expect that you've considered**

### **SPECIFIC SECURITY CONCERTS**

**IamLUG 2013**

#### **How much do you trust the credential provider?**

- **Their security weaknesses are now yours**
	- **If someone can bypass or otherwise game their authentication process, that person can now access your site**
- **Your site's availability is now subject to theirs**
	- **If they go down, users cannot access your site**
		- **Depending on the schema, it may look like your fault**
- **Is Your Privacy Policy Is Still Accurate?**
	- **Can you really guarantee the safety of user data if you're not providing the authentication?**
- **Can you protect your administrative logins?**
	- **What prevents the remote site from passing someone to you with an administrative user id?**

#### **Users will still expect common services**

- **You may no longer be managing a users credentials but your users will still expect some things to work well**
	- **If you don't provide a method to handle these, your phone will ring frequently.**
- **Log Off** 
	- **Will the log off button on your page work?** 
		- **…or will they redirect to the auth provider and bounce back to you already logged in?**
- **Password Change / Reminder**
	- **Make sure you provide links back to wherever the user has to go for making these changes**
- **What happens when authentication or authorization fails?**
	- **Will you create a redirection loop?**
- **Help & Support Links**

#### **How can user access be revoked?**

- **Is there a way for the authentication provider to notify your server to log off a user?**
	- **If several systems are sharing authentication, does logging off one of them log off the rest?**
- **If a "Problem" user is accessing your system but authenticating somewhere else, can you lock them out?**
- **Can you block certain user login ids from being passed from the provider?**

#### **Are you hack resistant?**

- **Can the authentication provider be spoofed**
	- **Are you sure the credentials you're being sent really represent the user connecting to you?**
- **Can the credential data being passed to you be altered?**
	- **When the credentials are passed to you, are they visible or even editable by the user?**
- **Can a link to your site generated by the provider by bookmarked and re-used by the user?**
	- **Is there a time limit built into the secure credential data?**
- **Does your site expose data from the credential provider that can be used to access other sites?**

#### **Authentication is not Authorization**

- **Who you are does not tell us what you can do**
- **Many SSO implementations also require a back end data integration phase**
	- **Pre-Shared user data to pre-populated access groups**
		- **Authorization is ready when the user hits the site**
		- **Requires significantly more data integration**
		- **Requires a matching key between data and login id**
	- **First time access questionnaires** 
		- **Often require a validation step**
		- **User access to content or services may be delayed**
		- **May result in duplication of data from difference sources**
			- *Which eventually means a time and cost intensive reconciliation project*

#### **Opportunities to add some control**

- **Consider putting all SSO logins in a specific "organization" or "Organizational Unit"**
	- **E.g. "SSOName/SSO" or "SSOName/SSO/MyOrg"**
		- **Prevents the credentials from using your admin accounts**
		- **Allows you to use wildcards in group and ACL entries**

*E.g. \*/sso or \*/sso/MyOrg*

- **Make full use of the "Maximum Internet Name and Password" database ACL setting**
	- **Just in case the credential provider provides credentials which would have admin level access**

**Roll your own or user a standard, either way you need a schema –**

**We'll talk about rolling your own first, because it will explain why some things are done in the OAUTH and SAML standards when we get there.**

### **SSO SCHEMAS**

#### **Creating Your Own Schema – What You Need**

- **Minimum Requirements**
	- **A way to know that the credentials came from the provider and were not counterfeited**
	- **A way to know when the credentials were last authorized by the provider**
- **Additional Requirements**
	- **User meta data**
	- **Authorization Criteria**

#### **Creating Your Own Schema – The Encrypted Packet**

- **This can work both ways – with Domino as the authentication provider, or consumer**
	- **Is it your portal using a 3rd party, or are you the 3rd parth?**
- **Simple Idea – A signed and/or encrypted packet of data is included as a URL parameter**
	- **http://your.server/landingdb.nsf/landingagent?openagent&userdata=[packet]**
		- **The URL is generated at the remote side as a link**
		- **http/https request can be done as a redirect or link**
- **Why not use a form action POST and put the data in a field value?**
	- **Form submissions require the user to click a link to post the data, so redirection becomes far more difficult**
	- **May raise security warnings at the browser side**
- **The user id itself**
	- **Do you have a standard user id format?**
		- **Domino doesn't like an "@" in a username**
		- **You may have unusual issues with hierarchical names**
	- **You really should include a time stamp**
		- **Allows you to invalidate a packet after a given time**
			- *Prevents bookmarking or sharing links with credentials*
		- **Make sure you agree on the time zone (just use GMT)**
	- **You may also want to include meta-data**
		- **Allows you to assign authorization as well**

#### **Digital Signature**

- **Uses another parameter to provide the signature itself**
- **Requires pre-exchange of data (public keys or hash salt value)**
- **May use current x.509 standards or older technology**
- **Does not prevent the data from being visible**
- **Open source libraries are available, but can be very complex to use**

#### **Encrypting the Data**

- **May use current x.509 standards or older encryption schemas like Blowfish**
- **Requires pre-exchange of data (public keys or hash salt value)**
- **Makes data unreadable to end users or man-in-the-middle**
- **Open source libraries are available, but can be very complex to use**

#### **Creating Your Own Schema – Protecting the Cred Packet**

#### • **Encrypting with Blowfish**

- **Easy to find open source implementations for most languages**
- **Simple password allows decryption and proves source** 
	- **If you can decrypt it, you know the other end had the password to encrypt it.**
	- **Agree on a password change if you need to re-secure**
- **May not be up to the most current security requirements**
	- **Still adequate for most uses**
- **Not the way the "cool kids" do things any more**

#### **Creating Your Own Schema – Protecting the Cred Packet**

- **Encrypting with x.509**
	- **Currently very much in fashion**
		- **Support the latest encryption standards**
	- **Open source libraries available, but can be complex to use**
		- **Not just in Domino – Accessing the "Keystore" on an IIS server is very tricky as well.**
	- **May require paying for recognized certificates**
		- **Some library stacks do not like self signed certificates**
	- **Requires exchange of public keys**
		- **Never trust the key sent with the packet**
	- **Certificates are revocable**

### **Creating Your Own Schema – Encoding the packet**

- **You have to encode the packet for URLs**
	- **Encrypted or not, it will contain characters that can't be stuck in a url without problems.**
- **HEX encoding**
	- **Two hex digits for each digit of encrypted data**
	- **Can handle pretty much any data**
	- **Results in very long URLs**
- **Base64 encoding**
	- **Open source libraries for most languages**
	- **Results in shorters URLs**
	- **Padding "=" at the end can interfere with URL parsing**
- **URL "Escape" sequence encoding**
	- **Very cumbersome – looks like someone vomited % characters**
	- **Results in very long URLs**

**Openid – common, cheap, and not very secure**

# **EMERGING STANDARDS**

#### **OpenID Overview**

- **Useful for low security public facing sites like blog comments and discussion boards**
- **Because OpenID is so open, the level of trust you can place in credentials is very limited.**
- **Many well known OpenID providers**
	- **Google, Yahoo! LiVE JOURNAL, Blogger, Aol**
- **You can create your own provider**
	- **But not all sites that accept OpenID will use it**
	- **Many sites just use specific buttons to authenticate using known OpenID providers**
- **Not directly supported by the Domino Web Server**
	- **But it can be done**
- **For more: http://openid.net/**

### **EMERGING STANDARDS OAuth – The standard that isn't standard**

#### **OAuth Overview**

- **Complementary to OpenID**
- **OpenID provides Authentication while OAuth provides for Authorization**
- **OAuth works like a "valet key", authorizing third party applications to do things under your credentials on a site.**
- **Major split between version 1 and version 2**
	- **Original author no longer involved**
	- **Version 2 implementations "unlikely to be compatible" with each other.**

#### **OAuth Terminology**

- **Resource Owner: Who's Content Is it?**
- **Client: Who wants to access the content?**
- **Server: Where does the content live?**

#### **OAuth Credential Types**

- **Client Credentials**
	- **Typically the user's server login**
- **Temporary Credentials**
	- **May be used to track the authorization request between the client and the server**
- **Token Credentials**
	- **Issued by the server to the client as a stand-in for the client credentials without giving those away**
	- **Can usually be revoked at the server by the resource owner (e.g. Remove this application's authorization)**

#### **OAuth Request Types**

- **Two Legged Request**
	- **Where the Client and the Resource Owner are the same**
- **Three Legged Request**
	- **Where the Client is a third party (like an app) acting with authorization from the Resource Owner**
- **N-Legged Request**
	- **Used when "re-delegation" is allowed (works like a three legged request)**

#### **OAuth Use Cases**

- **Third party web site apps**
	- **E.g. Facebook Games**
- **RSS Feed Aggregators**
- **Third Party Client Software**
	- **E.g. Twitter Applications**
- **Notes 9**
	- **Integration with Connections**

### **EMERGING STANDARDS SAML – All the cool kids are using this one**

#### **SAML Terminology**

- **Security Assertion Markup Language**
- **IdP – Identity Provider**
- **SP – Service Provider**
- **Assertion – What the IdP tells the SP**

#### **SAML Overview**

- **SAML is a very rich and detailed spec which provides for passing identity along with meta data between an Identity Provider and one or more Service Providers**
- **Data is passed in XML packages**
	- **Generally using http protocols, but not necessary always. The XML can be passed almost any way.**
- **Packaged XML can be signed, encrypted, both, or neither**
- **Communication can be made directly between the SP and the IdP or the XML packages can be passed by the requesting client.**
	- **Usually, the packets are passed by the requesting client as part of the http GET or POST data**

#### **SAML Benefits/Use Cases**

- **A single trusted, authoritative source is used to authenticate users who then need access to resources on multiple servers**
	- **often outside the control sphere of the authoritative source.**
- **Allows third parties to provide services to your user community, while management of that community remains centralized.**
- **Highly flexible security and meta data capabilities allow a wide range of interoperability**
	- **We'll talk about "Assertions" in a minute**

### **SAML Setup**

- **The IdP and the SP MUST establish a trust relationship for exchanging credentials and keys outside this process**
	- **Typically by exchanging official x509 certificates to be used for signature validation and decryption**
	- **Public keys are commonly also transferred inside the xml transactions, however these cannot be trusted unless the SP and IdP servers are in direct, verified, secure communication**
- **The IdP provides set up information in an "IdP.xml"**
	- **Contains the resource locations, Identifiers, requirements and defined services for all future transactions between the IdP and the SP**
- **The SP imports that data and responds with an "SP.XML"**
	- **Contains the SP identifier, resource locations, and defined services for this service provider**
- **These set up files are usually exchange manually, during the project implementation phase.**

#### **The Assertion is The Heart of SAML**

- **The IdP "Asserts" specific information to the SP**
	- **The UserID and other metadata attributes**
	- **The format of the userid and each attribute**
	- **The timespan in which the assertion is valid**
	- **Other conditions placed on this use of this info**
		- **Audience Restriction, One Time Use, Proxy Use, etc.**
	- **Assertions are usually signed and may be encrypted as well**

#### **Typical SAML Process Flow**

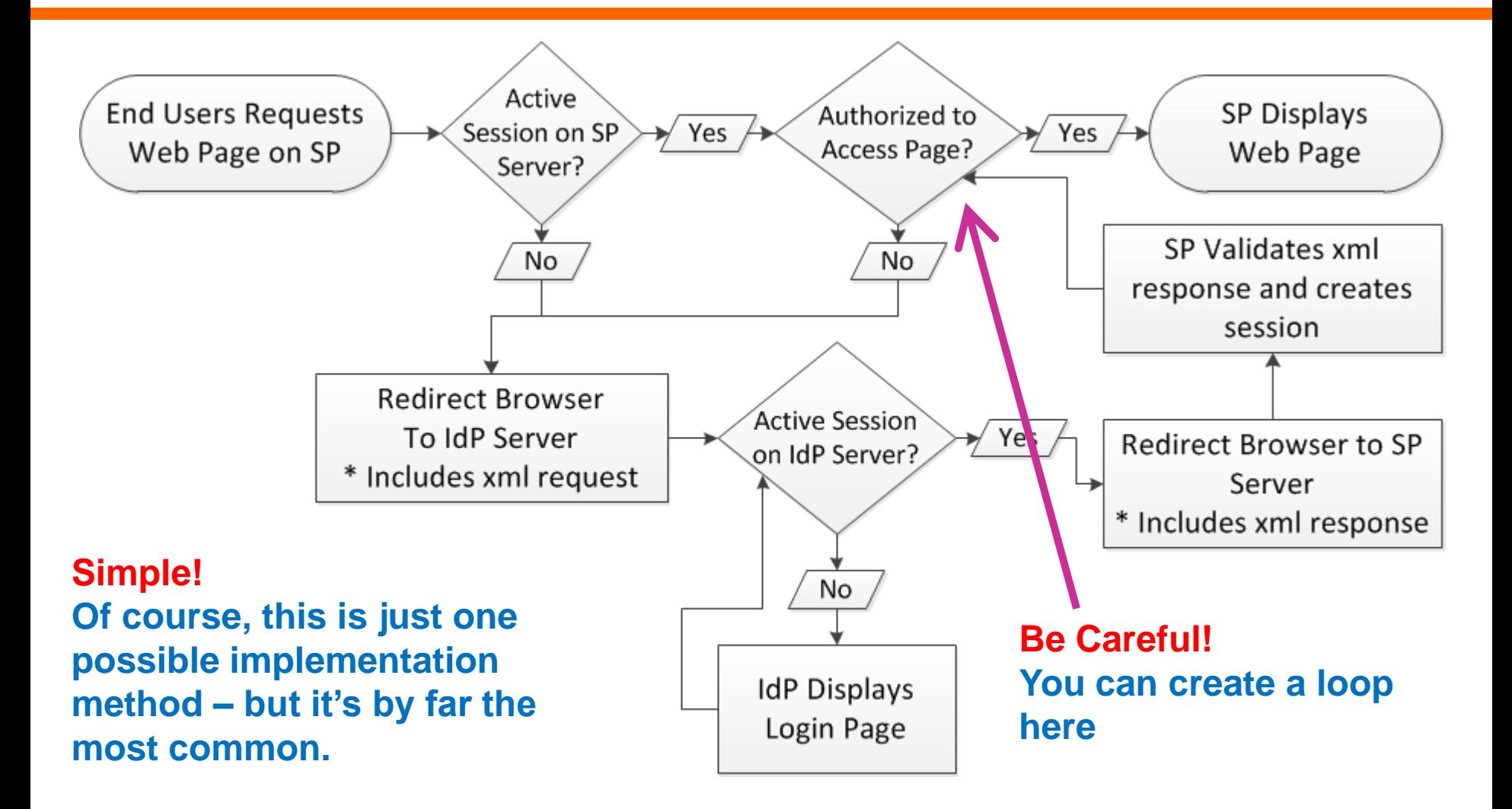

#### **SAML in Domino 9**

- **Domino acts as an SP only, not an IdP**
- **Currently only supports two IdP Products**
	- **Microsoft Active Directory**
	- **Tivoli Federated Identity Manager**
- **There are reports of it working with others**
	- **Most common IdP I've seen is Oracle Federated Identity (add on to Oracle Identity Manager)**
- **Requires a Notes ID and Person Document for all federated Notes Client users** 
	- **but not necessarily browser access users**
- **Requires the use of ID Vault if used for Notes Client federated login**

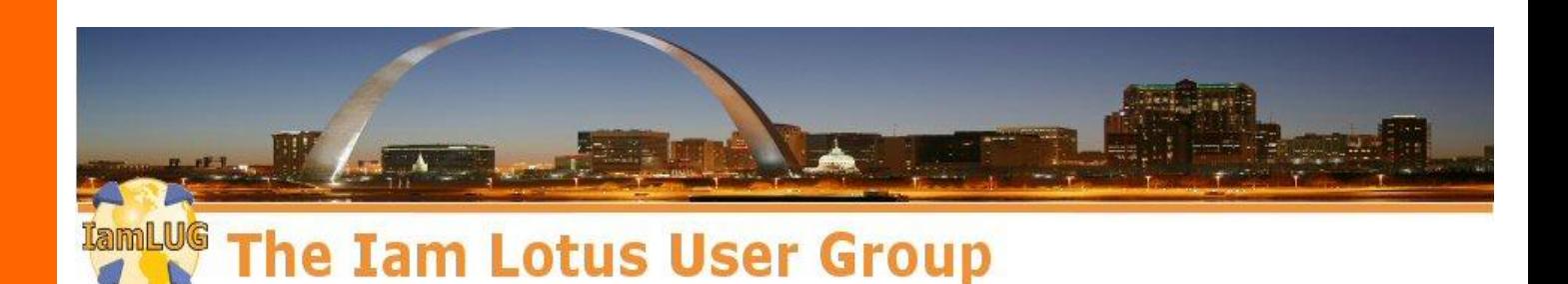

### **Game Over**

**Thank you for playing Insert .25 (or ask a question) to Continue**

**Contact me:**

**[andrewp@thenorth.com](mailto:andrewp@thenorth.com)**

**@FireFighterGeek**

**http://www.thenorth.com**

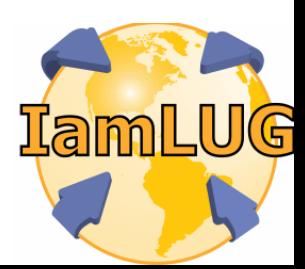

*© 2013 by the individual speaker*